## Ivory Tower *Software*

Documentation for shareware **cBase™**, version 1.60 Updated July 25, 1993

"cBase" is a trademark of **Ivory Tower Software** program and documentation copyright 1992, 1993, all rights reserved

## **cBase Installation**

Copy CBASE.EXE, CPRODUCT.DAT, and CVENDOR.DAT to a directory on your hard drive. The dynamic link library VBRUN300.DLL should be in your \ windows\system directory. You may obtain VBRUN300.DLL from the CompuServe WINSHARE forum library as VBRUN3.ZIP.

You may install *cBase* as an icon in your Program Manager in the usual manner.

## **How cBase Works**

*cBase* reads the two data files into memory when the program loads. Changes are kept in memory and written to disk only on user command (File, Save). Now you can keep all your computer hardware and software vendor and product data in the same place. Track your registration, serial numbers, and upgrade status of all products.

Alternative data files may be used via the "Set Data Tables" command, but most users will probably not need this feature. Backup files (File, Save Backup) are saved to .BAK extensions.

If there are features you would like to see in future versions of this software, or if you find a bug or have any other comment, please contact me at the following address:

**Ivory Tower Software** Richard Wagner 4319 W. 180th St. Torrance, CA 90504

You may also send me a message via CompuServe (76427,2611). If you are

reporting a bug, please mention the version number.

*cBase* is shareware. That means that you can evaluate this program to see if it meets your needs before you purchase a license. You may also copy the program for distribution to others for their evaluations. To keep using *cBase* after your evaluation is complete you must purchase a user license. For a copy of the latest registered version and a single license to use the software on any machine, send \$35 to **Ivory Tower Software** at the above address. Site licenses are also available.

## **History**

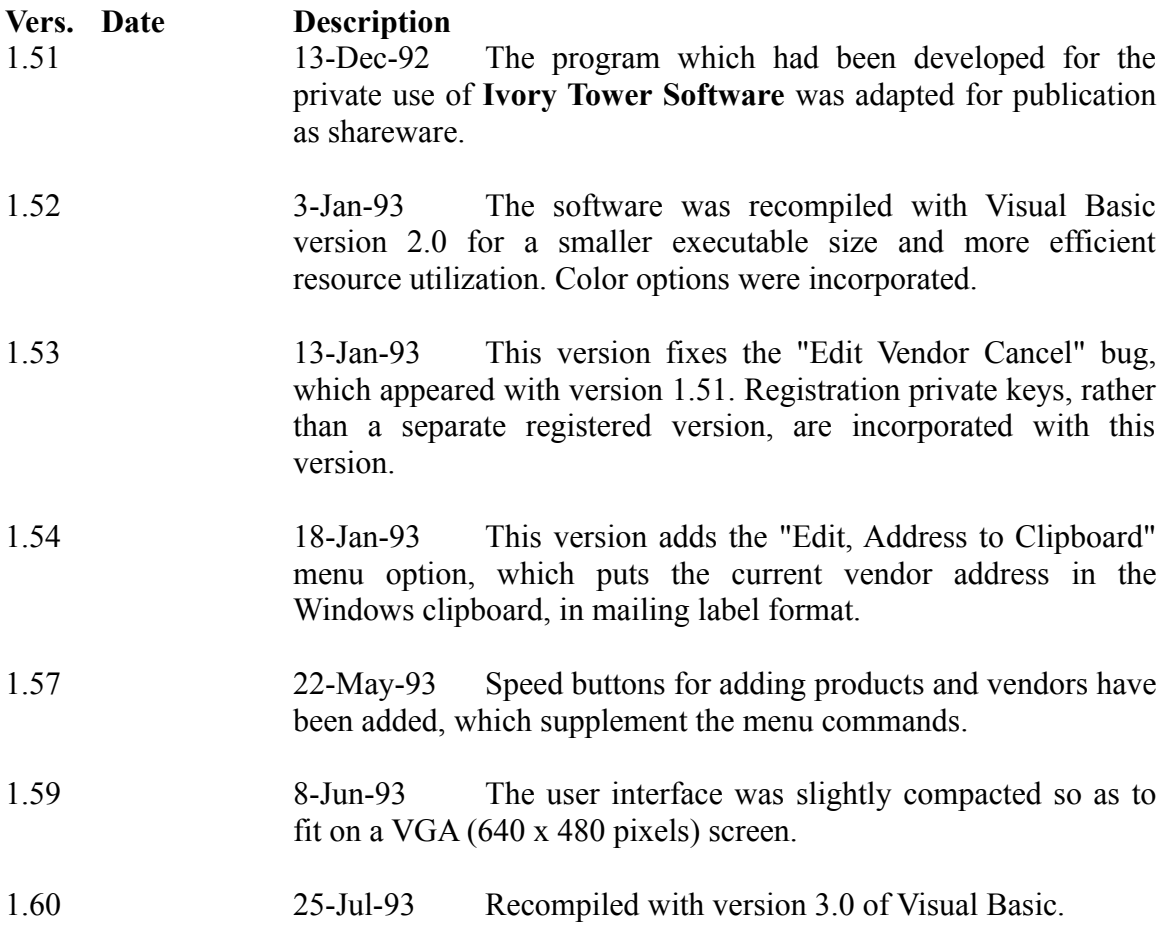

Disclaimer: *cBase* is not warranted in any way. Neither **Ivory Tower Software**, nor its officers, shall be responsible for any loss resulting from the use of this software, or from the failure of this software to perform as expected. All rights reserved.